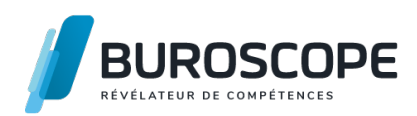

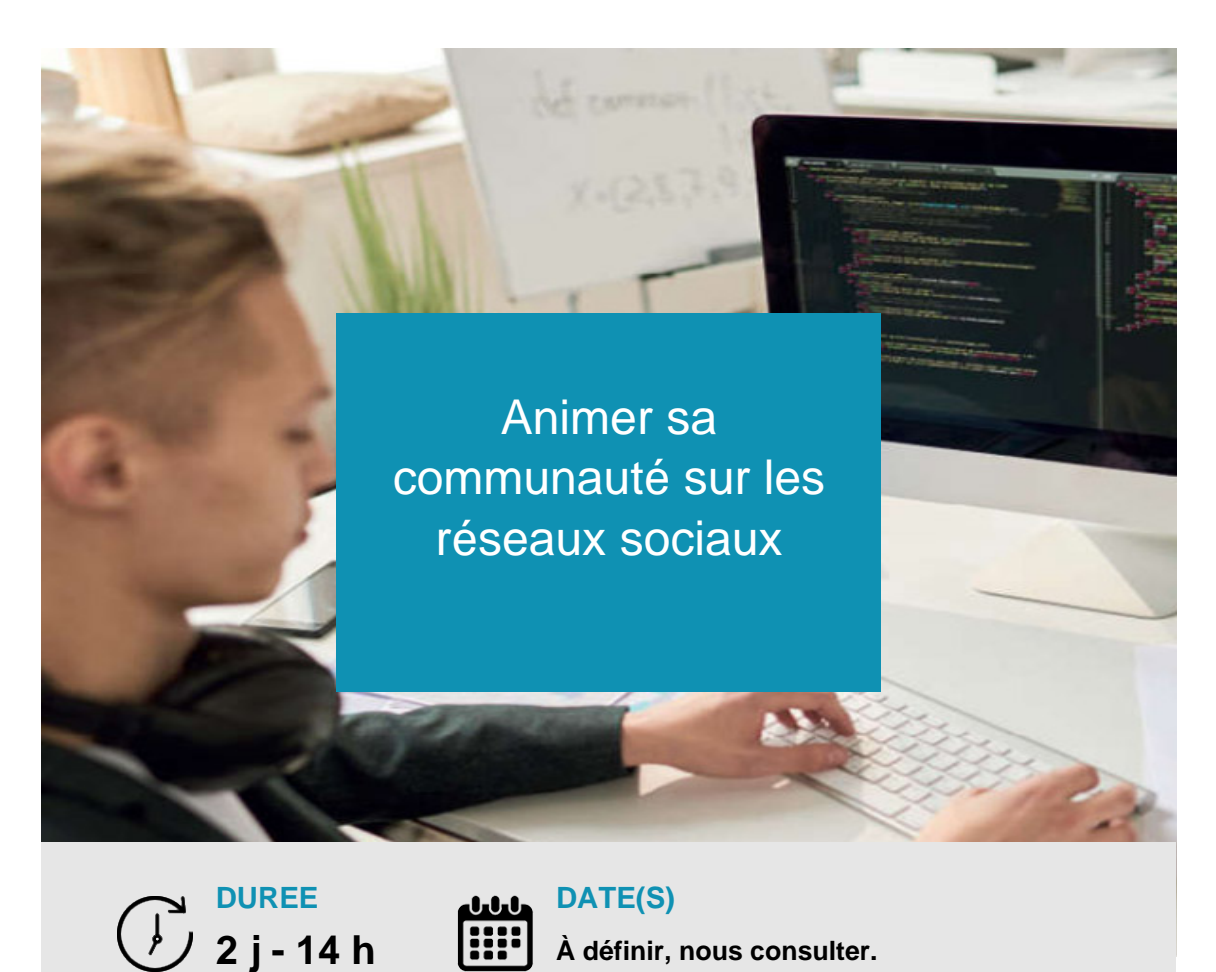

Curieux·euse de mieux utiliser les médias sociaux pour faire connaître, partager et accroître la visibilité votre activité professionnelle ? Cette formation vous permettra de choisir les bons réseaux ainsi que les meilleurs périodes de publications en fonction de votre cible et de vos objectifs.

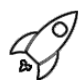

# **OBJECTIFS PÉDAGOGIQUES / COMPETENCES VISÉES**

- + Utiliser les principales fonctionnalités des médias sociaux.
- + Échanger de façon professionnelle via les réseaux sociaux.
- + Communiquer et promouvoir son activité professionnelle via les réseaux sociaux.
- + Défendre sa e-réputation sur les réseaux sociaux

Ce document n'est pas contractuel et peut subir des modifications - 29/07/22

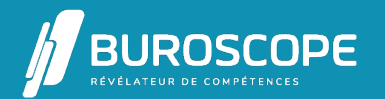

# Animer sa communauté sur les réseaux sociaux

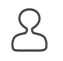

# **PRÉREQUIS**

Avoir une utilisation quotidienne d'Internet et des réseaux sociaux

### **PROGRAMME**

Réseaux sociaux : qu'est-ce que c'est ?

- > Appréhender les objectifs des réseaux sociaux
- > Identifier les différents modèles et le vocabulaire lié à leur utilisation

#### Facebook & Instagram

- > Configurer son compte Facebook : profil, sécurité, alertes, groupes
- > Créer une page pro et la paramétrer
- > Mettre à jour son statut
- > Rechercher des personnes
- > Illustrer sa page pro et choisir les bons mots pour communiquer
- > Envoyer des invitations à des contacts, solliciter du public pour susciter du trafic
- > Utiliser des flux RSS pour alimenter sa page pro
- > Envoyer des messages privés
- > Consulter les statistiques de visite
- > Utiliser l'application Smartphone

#### LinkedIn

- > Configurer son compte
- > Créer et faire évoluer son réseau
- > Compléter son profil, son parcours professionnel
- > Recommander des compétences
- > Communiquer des informations en privé ou en public
- > Consulter les statistiques de visite
- > Utiliser les applications Smartphone

#### **Twitter**

- > Comprendre le micro-blogging
- > Utiliser la timeline
- > Suivre et être suivi : abonnements, abonnés, listes
- > Rechercher en utilisant les hashtags
- > Twitter sur son Smartphone

#### **MODALITÉS PÉDAGOGIQUES**

Animation en face à face présentiel. Cette formation peut être réalisée au sein d'un groupe ou individuellement.

#### **MÉTHODES PÉDAGOGIQUES**

Alternance d'apports théoriques, de démonstrations et de mises en pratique avec utilisation des méthodes de pédagogie active, démonstrative et expositive.

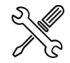

# **MOYENS PRÉVUS**

Animation par un·e formateur·rice expérimenté·e ayant des compétences adaptées aux objectifs pédagogiques visés. Mise à disposition d'un micro-ordinateur individuel connecté à Internet

Ce document n'est pas contractuel et peut subir des modifications - 29/07/22

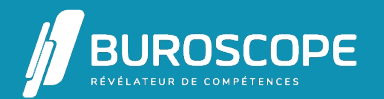

2A Allée Jacques Frimot - ZAC Atalante Champeaux - 35000 Rennes - 02 99 22 84 84 - www.buroscope.bzh SAS au capital de 83 200 euros. RCS Rennes B 331 267 765 - SIRET : 331 267 765 000 54 - NAF : 8559A.

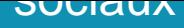

## **MATÉRIEL À APPORTER PAR L'APPRENANT**

Matériel pour la prise de notes ; un compte actif sur Facebook, LinkedIn, Twitter, Instagram.

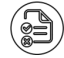

# **MODALITÉS D'ÉVALUATION**

Questionnaire de 15 min en fin de formation.

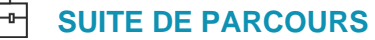

Rédiger pour le web et gérer son référencement Concevoir et diffuser une campagne emailing

# **ACCESSIBILITÉ AUX PERSONNES EN SITUATION DE HANDICAP**

[Nos bâtiments sont accessibles aux personnes h](https://buroscope.bzh/fpdf/fiche_produit_mod.php?id_dossier=6&id_document=56#fiche_doc)andicapées.

Si un aménagement du poste de travail, des modalités de formation ou du programme est nécessaire, contactez-nous afin d'évoquer avec nos conseillers formation les adaptations possibles, en lien avec les structures concernées.

Ce document n'est pas contractuel et peut subir des modifications - 29/07/22

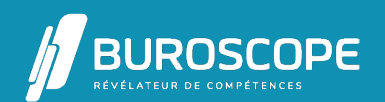

2A Allée Jacques Frimot - ZAC Atalante Champeaux - 35000 Rennes - 02 99 22 84 84 - www.buroscope.bzh SAS au capital de 83 200 euros. RCS Rennes B 331 267 765 - SIRET : 331 267 765 000 54 - NAF : 8559A.